AutoCAD 2008

- 13 ISBN 9787811049381
- 10 ISBN 7811049384

出版时间:2008-7

页数:143

版权说明:本站所提供下载的PDF图书仅提供预览和简介以及在线试读,请支持正版图书。

www.tushu000.com

AutoCAD

 $\wedge$  AutoCAD

AutoCAD2008<br>AutoCAD<br>AutoCAD  $\mathop{\rm AutoCAD}\nolimits$ 

验中具体操作的方式,讲述AutoCAD绘图的基础知识和使用技巧。在编写过程中,结合相关的绘图命

 $\mu$  , and  $\mu$  , and  $\mu$  , and  $\mu$  , and  $\mu$  , and  $\mu$  , and  $\mu$  , and  $\mu$  , and  $\mu$  , and  $\mu$  , and  $\mu$  , and  $\mu$  , and  $\mu$  , and  $\mu$  , and  $\mu$  , and  $\mu$  , and  $\mu$  , and  $\mu$  , and  $\mu$  , and  $\mu$  , and

### AutoCAD 2008 AutoCAD 2008 AutoCAD 2008

AutoCAD 2008

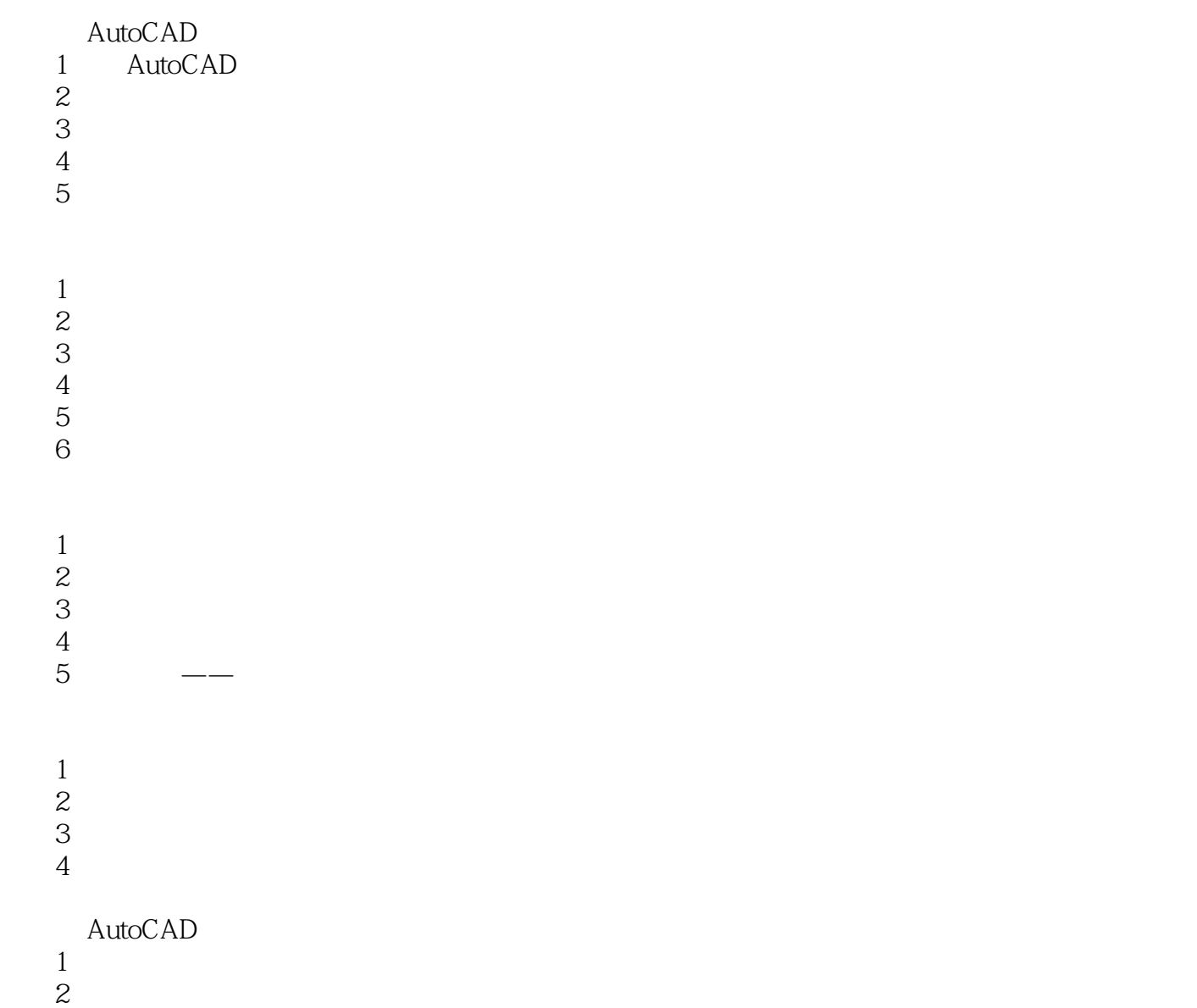

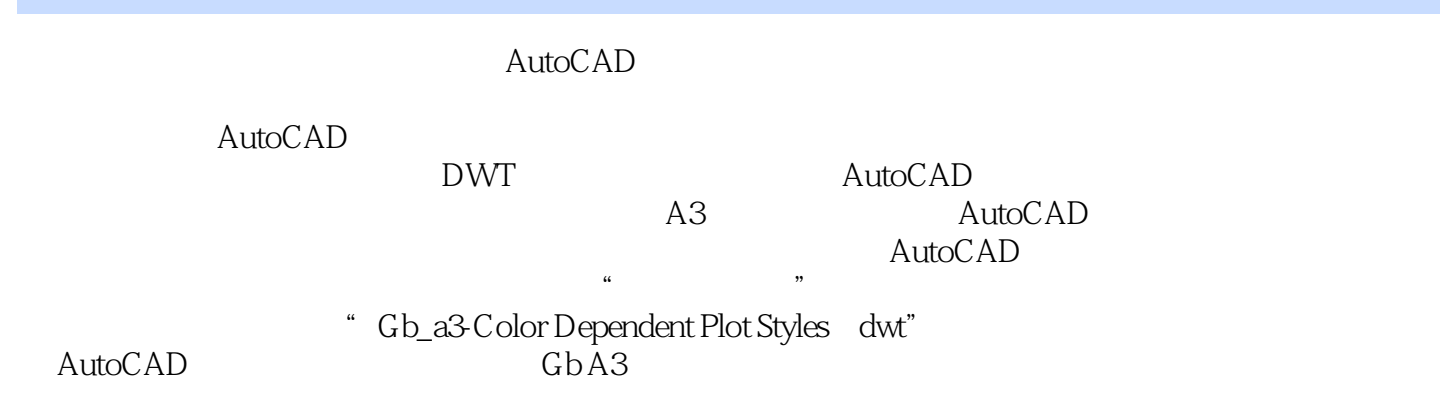

本站所提供下载的PDF图书仅提供预览和简介,请支持正版图书。

:www.tushu000.com